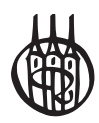

Design-Patterns zur Unterstützung der Gestaltung von interaktiven, skalierbaren Benutzungsschnittstellen

von FredrikGundelsweiler

Oldenbourg Verlag München

**Fredrik Gundelsweiler** studierte Information Engineering (B.Sc. und M.Sc.) an der Universität Konstanz. Nach einem Auslandsaufenthalt in Singapur (Daimler IT Management SEA) folgte mit der vorliegenden Arbeit die Promotion (Dr. rer. nat.) an der Universität Konstanz am Lehrstuhl für Mensch-Computer Interaktion. Aktuell arbeitet Fredrik Gundelsweiler an der HTW Chur als Dozent im konsekutiven Bachelorstudiengang "Multimedia Production". Er leitet das Forschungsfeld "Interaktive Systeme" und setzt dabei seine thematischen Schwerpunkte auf Mensch-Computer Interaktion, interaktive Visualisierungen und Software-Engineering.

Bibliografische Information der Deutschen Nationalbibliothek

Die Deutsche Nationalbibliothek verzeichnet diese Publikation in der Deutschen Nationalbibliografie; detaillierte bibliografische Daten sind im Internet über [http://dnb.d-nb.de ab](http://dnb.d-nb.de)rufbar.

© 2012 Oldenbourg Wissenschaftsverlag GmbH Rosenheimer Straße 145, D-81671 München Telefon: (089) 45051-0 [www.oldenbourg-verlag.de](http://www.oldenbourg-verlag.de)

Das Werk einschließlich aller Abbildungen ist urheberrechtlich geschützt. Jede Verwertung außerhalb der Grenzen des Urheberrechtsgesetzes ist ohne Zustimmung des Verlages unzulässig und strafbar. Das gilt insbesondere für Vervielfältigungen, Übersetzungen, Mikroverfilmungen und die Einspeicherung und Bearbeitung in elektronischen Systemen.

Lektorat: Dr. Gerhard Pappert Herstellung: Constanze Müller Einbandgestaltung: hauser lacour Gesamtherstellung: Books on Demand GmbH, Norderstedt

Dieses Papier ist alterungsbeständig nach DIN/ISO 9706.

ISBN 978-3-486-71786-0 eISBN 978-3-486-71787-7

## **Design-Patterns zur Unterstützung bei der Gestaltung von interaktiven, skalierbaren Benutzungsschnittstellen**

## **Dissertation zur Erlangung des akademischen Grades eines Doktors der Naturwissenschaften (Dr. rer. nat.)**

## **vorgelegt von Gundelsweiler Fredrik**

### **an der**

**Universität** Konstanz

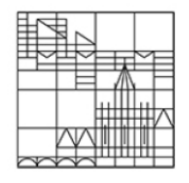

## **Mathematisch-Naturwissenschaftliche Sektion**

## **Informatik und Informationswissenschaft**

**Tag der mündlichen Prüfung: 08.03.2012 1. Referent/Referentin: Prof. Dr. Harald Reiterer 2. Referent/Referentin: Prof. Dr. Rainer Kuhlen** 

#### **Zusammenfassung**

Die Gestaltung von User Interfaces (UIs) ist ein kreativer, mittlerweile von vielen Werkzeugen unterstützter, iterativer Prozess. Spezifikationen, Guidelines und Styleguides, wie sie aktuell in Unternehmen eingesetzt werden, genügen den Anforderungen der schnellen und flexiblen Entwicklung in vielerlei Hinsicht nicht mehr. Aktuelle Softwareanwendungen zeichnen sich durch einen hohen Komplexitätsgrad aus, was deren UI, Vernetzung und Datenanbindung sowie Visualisierung, Suche und Interaktionstechniken angeht. Speziell skalierbare Benutzungsschnittstellen (Zoomable User Interfaces) sollen laut Forschungsstudien die Gebrauchstauglichkeit verbessern. Deshalb wurde in der Human-Computer Interaction (HCI) die Idee der Patterns verfolgt, die ursprünglich von Christopher Alexander für die Architektur entwickelt wurde. Die Übertragung dieser Idee auf die Domäne der HCI führte zu unterschiedlichen Formaten und Ansätzen, Patterns in den Softwareentwicklungsprozess zu integrieren. Diese Ansätze sind sehr heterogen, beschränken sich beim Dokumentationsformat und der Wissensvermittlung aber auf textuelle Beschreibungen und Bilder. In dieser Arbeit wird ein Pattern-Dokumentationsformat entwickelt das aufzeigt, wie interaktive und multimediale Elemente eingesetzt werden können, um Patterns zu beschreiben. Der Einsatz von Patterns verspricht eine Optimierung des Entwicklungsprozesses hinsichtlich Qualität, Effektivität und Effizienz. Dabei dienen Patterns zur Unterstützung in den Phasen der Anforderungsermittlung, der Konzeption, des Designs und der Entwicklung. Im Interesse gebrauchstauglicher Produkte sollen positive Effekte, wie höhere Kreativität, Einsatz etablierter Lösungen, Verbesserung der Kommunikation und die Entstehung einer Wissensbasis zur Lösung wiederkehrender Designprobleme genutzt werden. Anhand von drei umfassenden Fallstudien zu Bildersuche, sozialen Netzen und elektronischem Produktdaten-Management werden die Kombination aktueller Visualisierungs-, Filter- und Interaktionstechniken untersucht. Im Rahmen der Fallstudien entstanden mehrere Anwendungen, aus denen neuartige Patterns zu Visualisierung und Interaktion abgeleitet werden. Die Fallstudie zur Bildersuche weist hier die meisten Innovationsaspekte und Möglichkeiten zur Extraktion von neuartigen Patterns auf. Dabei entstehen interaktive und multimediale Elemente, die in einem eigens entwickelten Pattern-Browser zur Dokumentation, Kommunikation und Anwendung präsentiert werden. Die qualitative Evaluation der Patterns mit UI-Designern führte zu dem Ergebnis, dass die Patterns verständlich sind, aber noch Optimierungspotenziale bestehen. Zum Abschluss der Arbeit wird das entwickelte Pattern-Format im Hinblick auf eine gemeinsame Pattern-Sprache für die HCI reflektiert. Der Ausblick beschreibt, wie die technische Weiterentwicklung zur Entstehung neuer Patterns führt. Diese können im neuen interaktiven und multimedialen Format dokumentiert werden, führen aber aktuell zu einer weiteren Diversifizierung der Pattern-Formate.

#### **Abstract**

The design of user interfaces (UIs) is a creative, iterative process supported by many tools. Specifications, guidelines, and styleguides as they are currently used in companies are not fulfilling the requirements of the more and more rapid and flexible software development. Current software applications show a high degree of complexity in terms of their UI, data connectivity, visualization, search and interaction techniques. The high degree of complexity arises from the combination of these areas and the growing expectations of end users. Especially scalable user interfaces (zoomable user interfaces) are said to improve the usability and user experience according to research studies. Therefore the idea of patterns, which was originally developed in architecture by Christopher Alexander, was transferred to the domain of human-computer interaction (HCI). This resulted in different formats and approaches to integrate patterns into the software development process. These approaches are very heterogeneous and the documentation format is limited on textual descriptions and images. In this work, a pattern documentation format is developed showing how interactive and multimedia elements can be used to describe patterns. The use of patterns promises to optimize the development process in terms of quality, effectiveness and efficiency. The patterns are used to support the phases of requirement analysis, conceptual planning, design and development. Interests in the design of usable products are positive effects such as increased creativity, use of established solutions that improve communications and the emergence of a knowledge base to solve recurring design problems. On the basis of three case studies (image search, social networks and electronic product data management) the combination of current visualization, filters and interaction techniques are examined. The case studies resulted in several applications that were developed and evaluated iteratively. Finally, several novel visualization and interaction patterns are derived from these applications. The case study on search images turned out to have the most innovative aspects and possibilities for the extraction of novel patterns. The patterns are then presented for documentation, communication and application in a specially designed interactive multimedia pattern browser. The qualitative evaluation of patterns with UI designers leads to the result that the patterns are applicable and usable, but there is still potential for optimization. At the conclusion of the work, the developed pattern format is reflected in terms of a common pattern language for HCI. Finally it must be stated that the technical development leads to the emergence of new patterns. These could be documented with the new interactive multimedia format, but are actually leading to a further diversification of HCI pattern languages.

#### **Teile dieser Dissertation wurden veröffentlicht in:**

#### *Demopräsentationen (Demo Presentations):*

Gundelsweiler, Fredrik; Reiterer, Harald (2008): Improve Image Retrieval by Zoomable User Interfaces. In Proceedings SAMT, Springer Verlag, SAMT 2008, Dec. 2008. Demo Presentation.

#### *Poster und Kurzpublikationen (Poster Presentations and Short Papers):*

Gundelsweiler, Fredrik; Konstanzer, Robert; Reiterer, Harald. An Innovative User Interface Concept for Large Hierarchical Data Spaces by Example of the EPDM Domain IUI'08: Proceedings of the 13th international conference on Intelligent User Interfaces, ACM Press, Canary Islands, Spain, p. 421 -- 422, Jan. 2008.

#### *Konferenzpublikationen (Full Papers):*

- Gundelsweiler, Fredrik; Reiterer, Harald (2008). Zoom-based interaction concepts for Searching and Exploring large, heterogeneous Image Databases. In Proceedings of Mensch & Computer 2008: Viel mehr Interaktion, 8. Konferenz für interaktive und kooperative Medien, Oldenbourg Verlag, in: Herczeg, Kindsmüller, p. 390-400, Sep. 2008.
- Gundelsweiler, Fredrik; Reiterer, Harald (2008). Advanced User Interfaces for Product Management Systems Proceedings of the 3rd IASTED International Conference on Human Computer Interaction (IASTED-HCI '08), Acta Press, Canada, p. 180-188, Jun. 2008.
- Gundelsweiler, Fredrik; Öttl, Sonja (2007). ERIS Ein thesaurusbasiertes Bildretrievalsystem mittels Zoomable User Interface Informationskonzepte für die Zukunft. 12. Österr. Online-Informationstreffen 13. Österreichischer Dokumentartag 2007, Sep. 2007.
- Gundelsweiler, Fredrik; Memmel, Thomas; Reiterer, Harald (2007). ZEUS Zoomable Explorative User Interface for Searching and Object Presentation. HCI International 2007: Proceedings, in: Michael J. Smith and Gavriel Salvendy: Human Interface and the Management of Information. Methods, Techniques and Tools in Information Design, Springer, Berlin/Heidelberg, p. 288-297, Jul. 2007.
- Öttl Sonja, Gundelsweiler Fredrik, Reiterer Harald, Brandes Ulrik. Visualisierungs- und Interaktionsdesign für multivariate, zeitbezogene Daten in sozialen Netzwerken. In: Kuhlen R, ed. *Information: Droge, Ware oder Commons? Wertschöpfungs- und Transformationsprozesse auf den Informationsmärkten. Proceedings des 11. Internationalen Symposiums für Informationswissenschaft (ISI 2009).* Konstanz, Germany; 2009.

#### *Journalbeiträge (Journals):*

Gundelsweiler, Fredrik; Memmel, Thomas; Reiterer, Harald (2007). ZUI concepts for navigating and searching complex information spaces. In: Prof. Dr.-Ing. Juergen Ziegler , Oldenbourg Wissenschaftsverlag , i-com, Zeitschrift für interaktive und kooperative Medien, p. 38-48, May 2007.

# **Inhaltsverzeichnis**

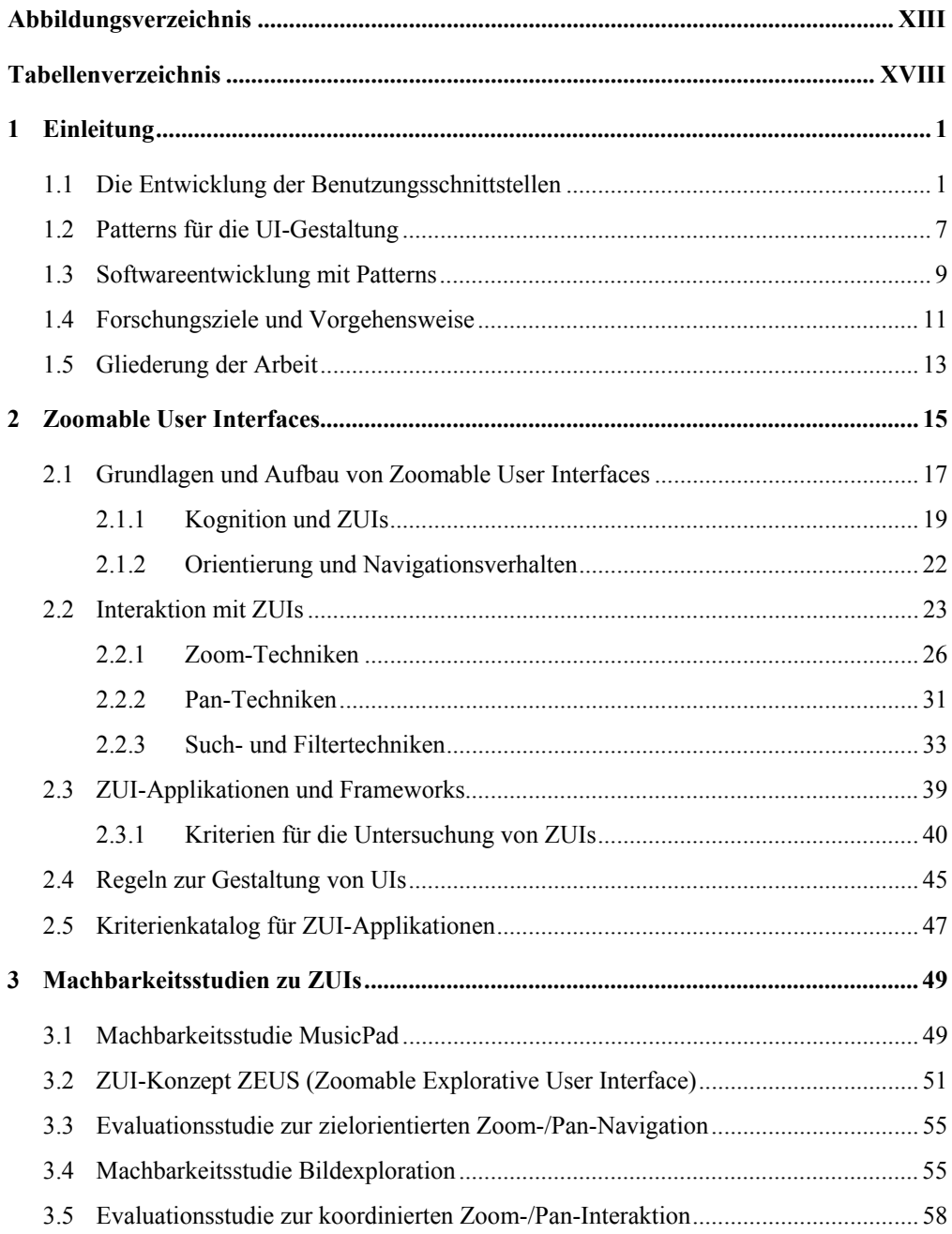

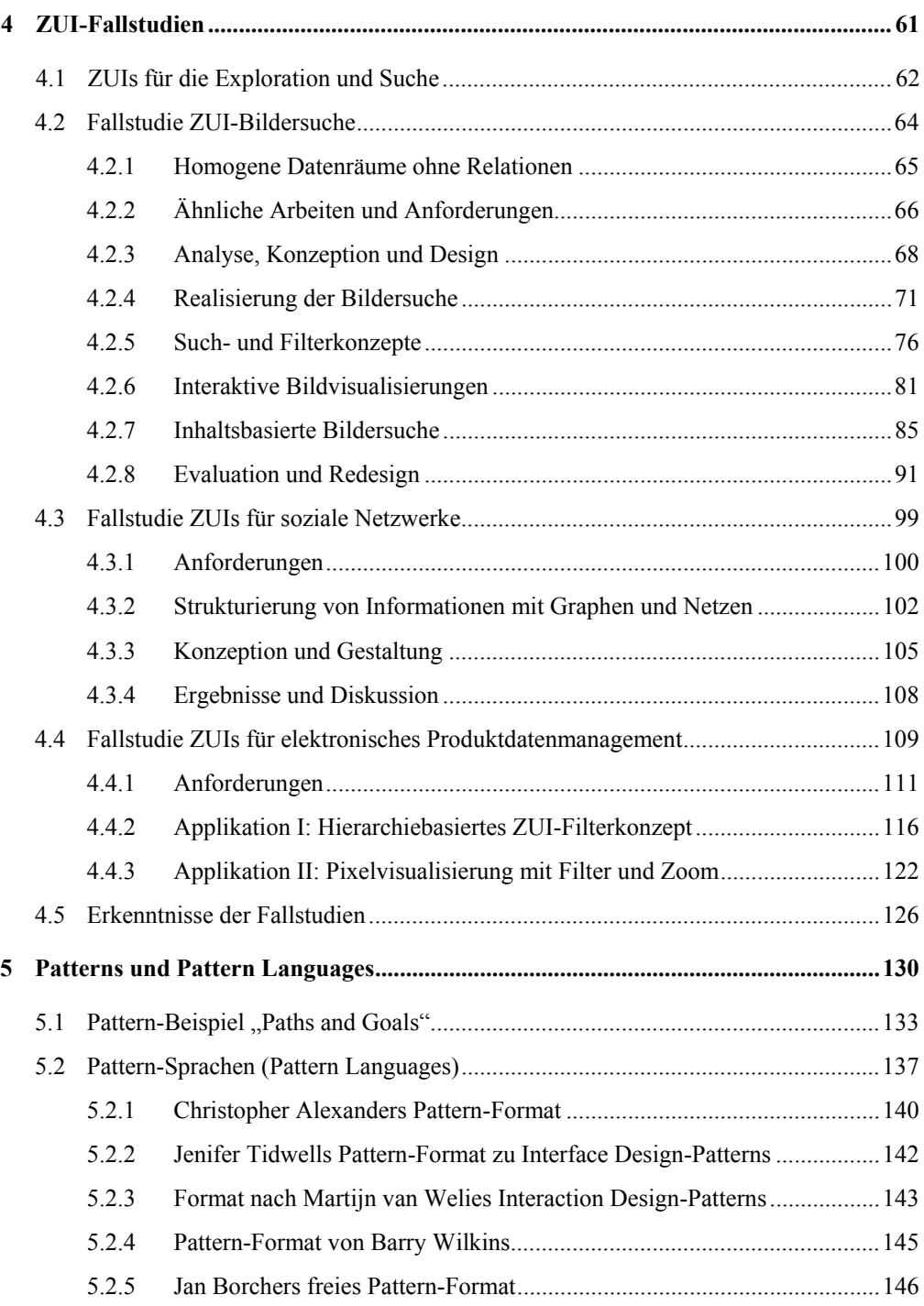

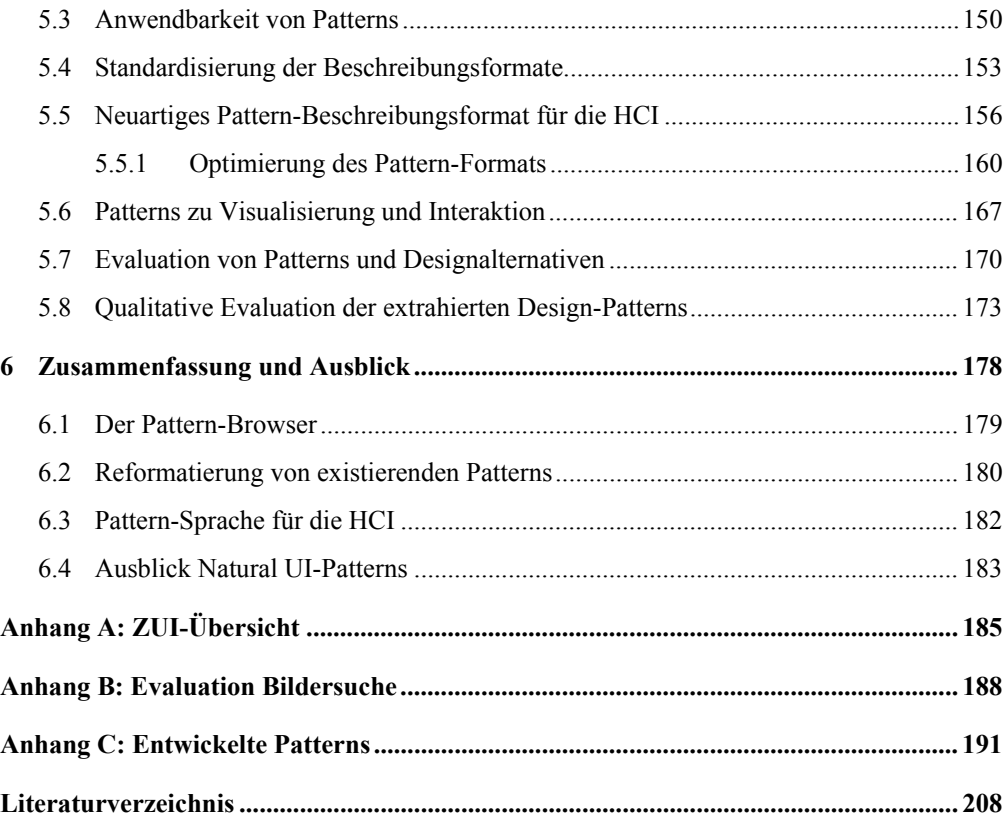

# **Abbildungsverzeichnis**

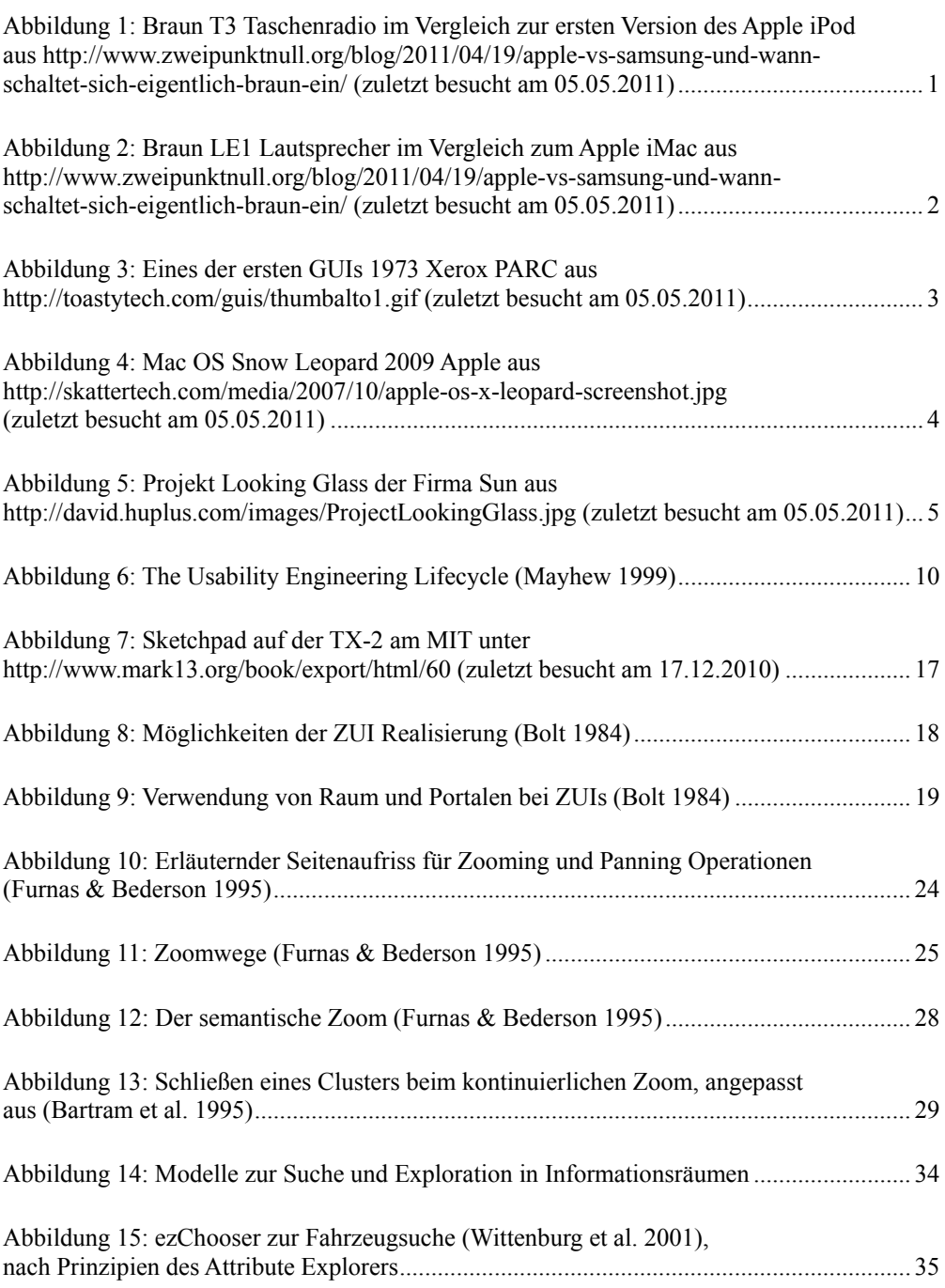

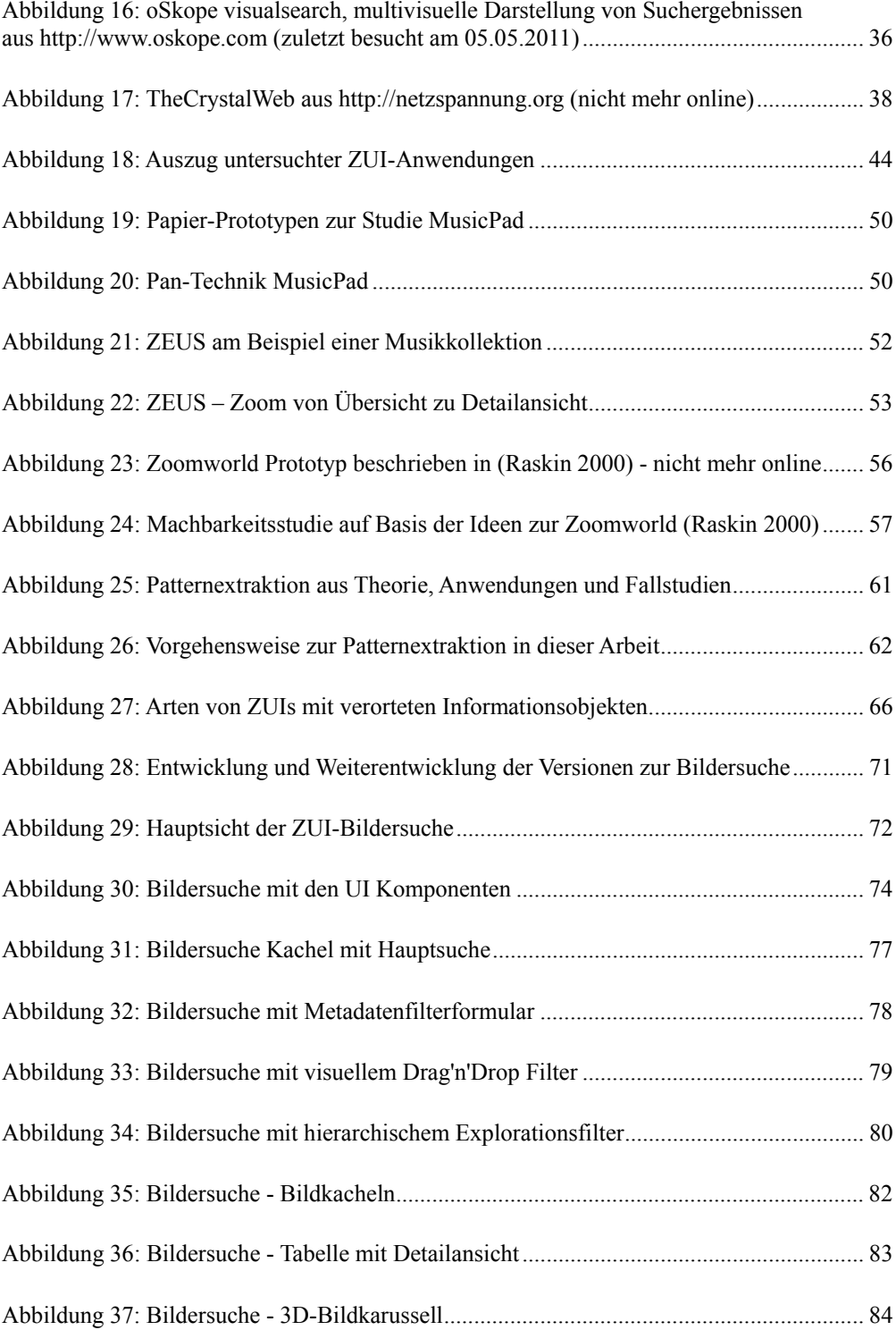

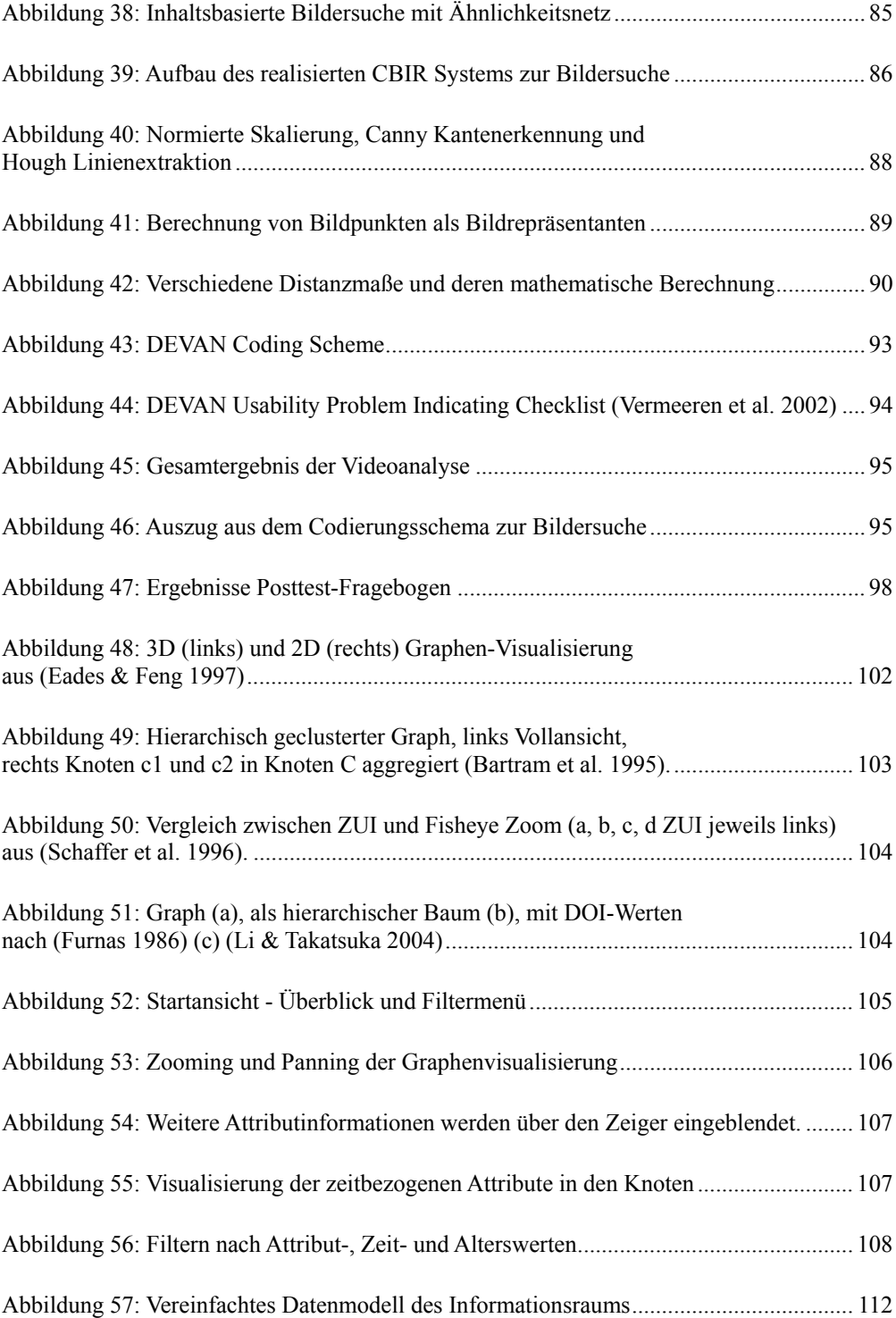

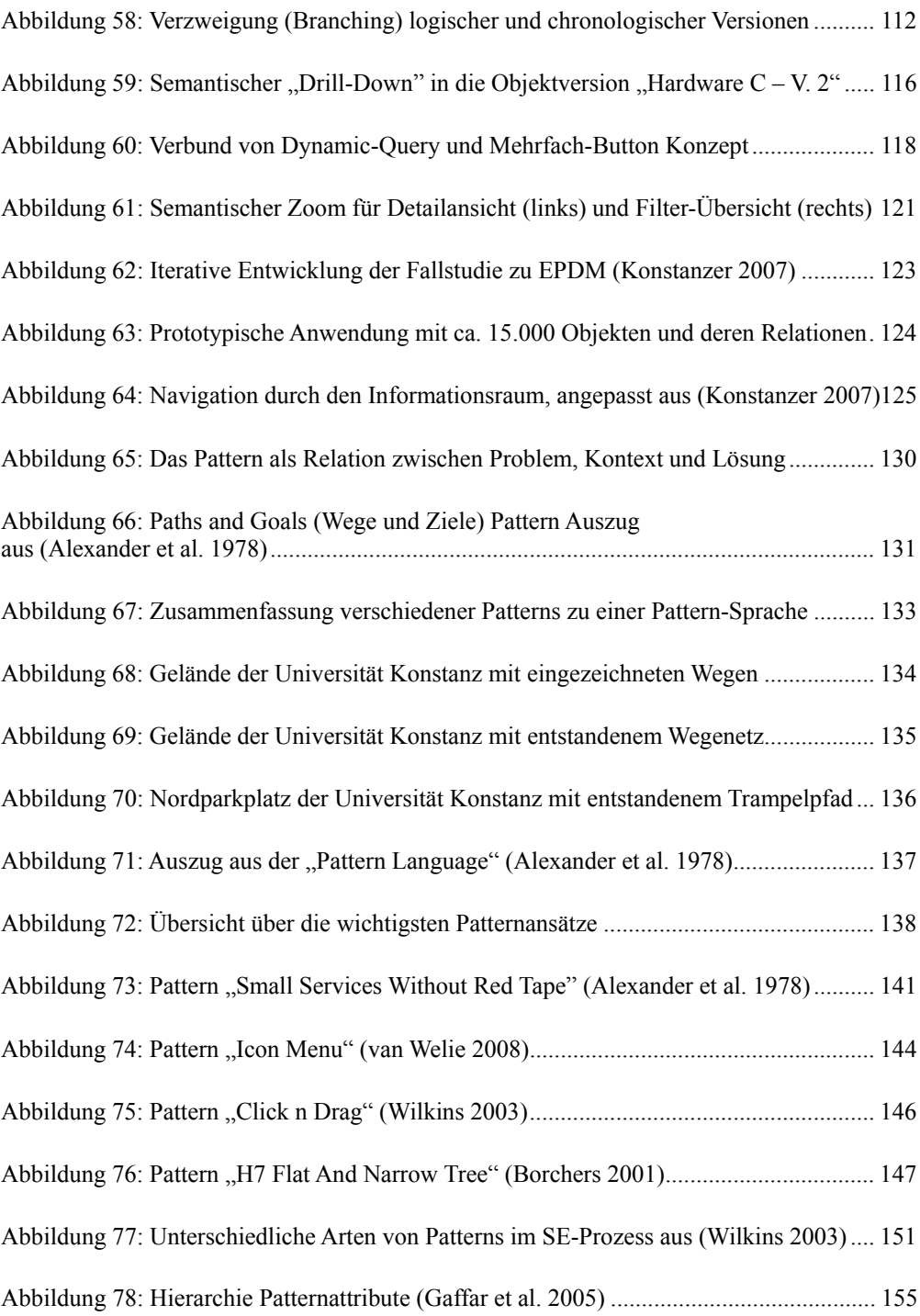

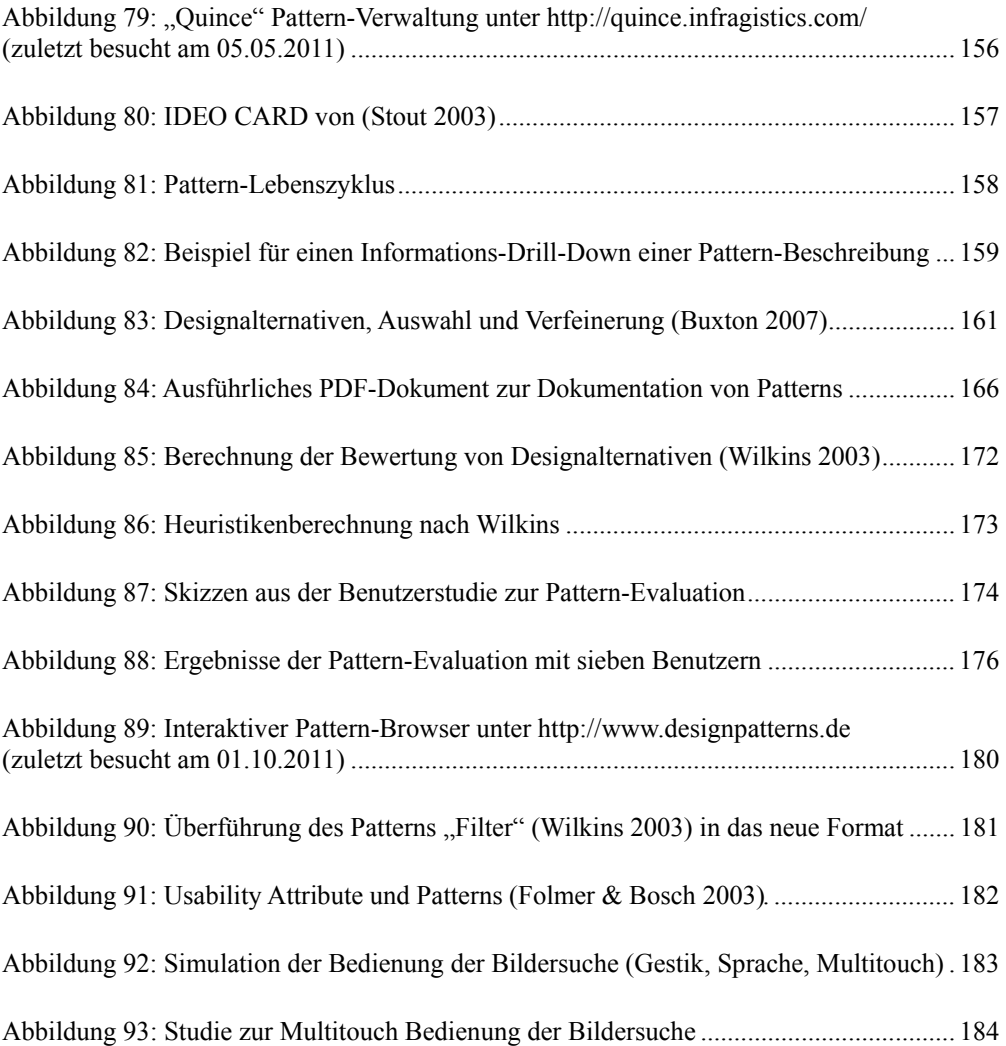

# **Tabellenverzeichnis**

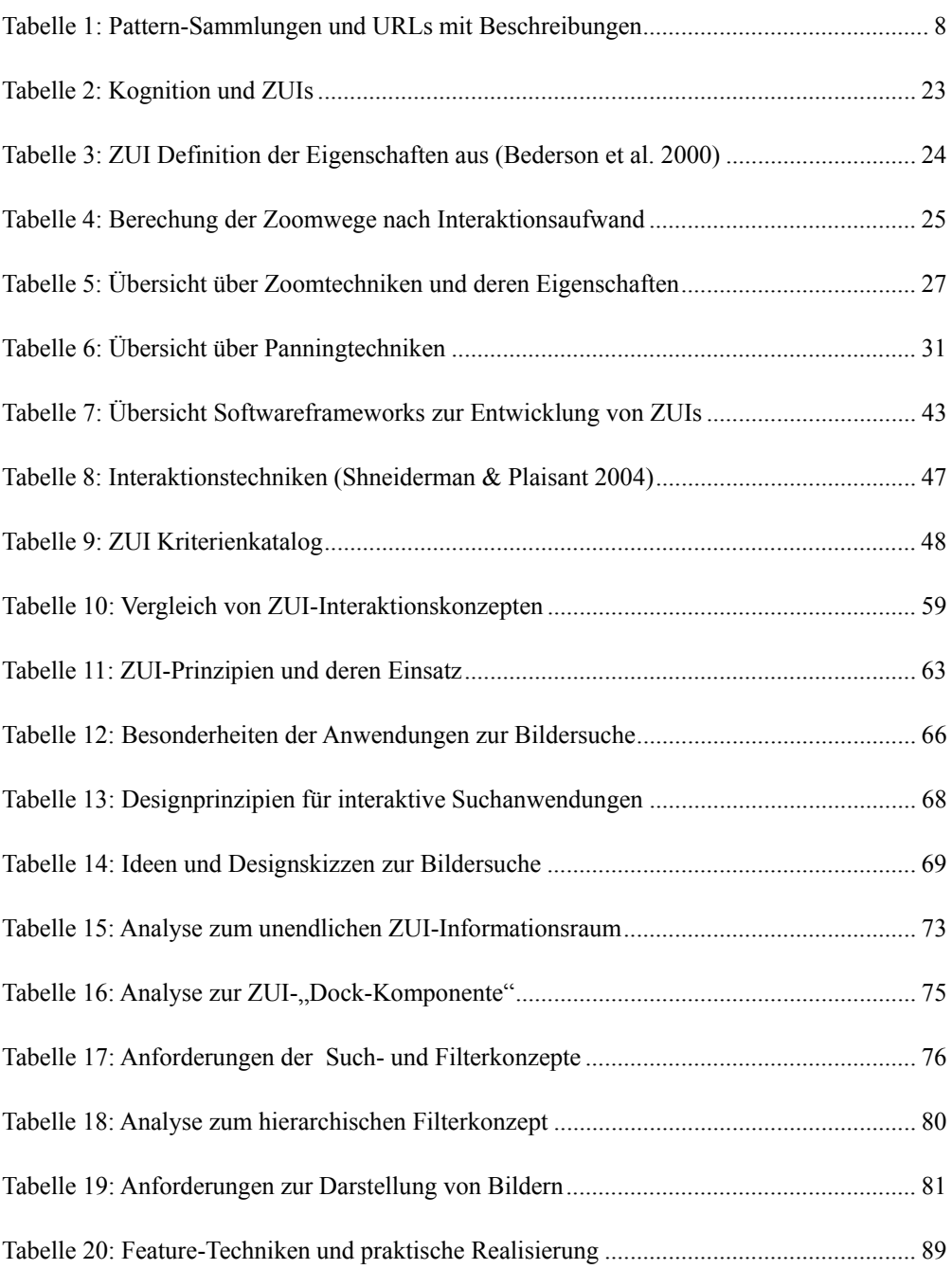

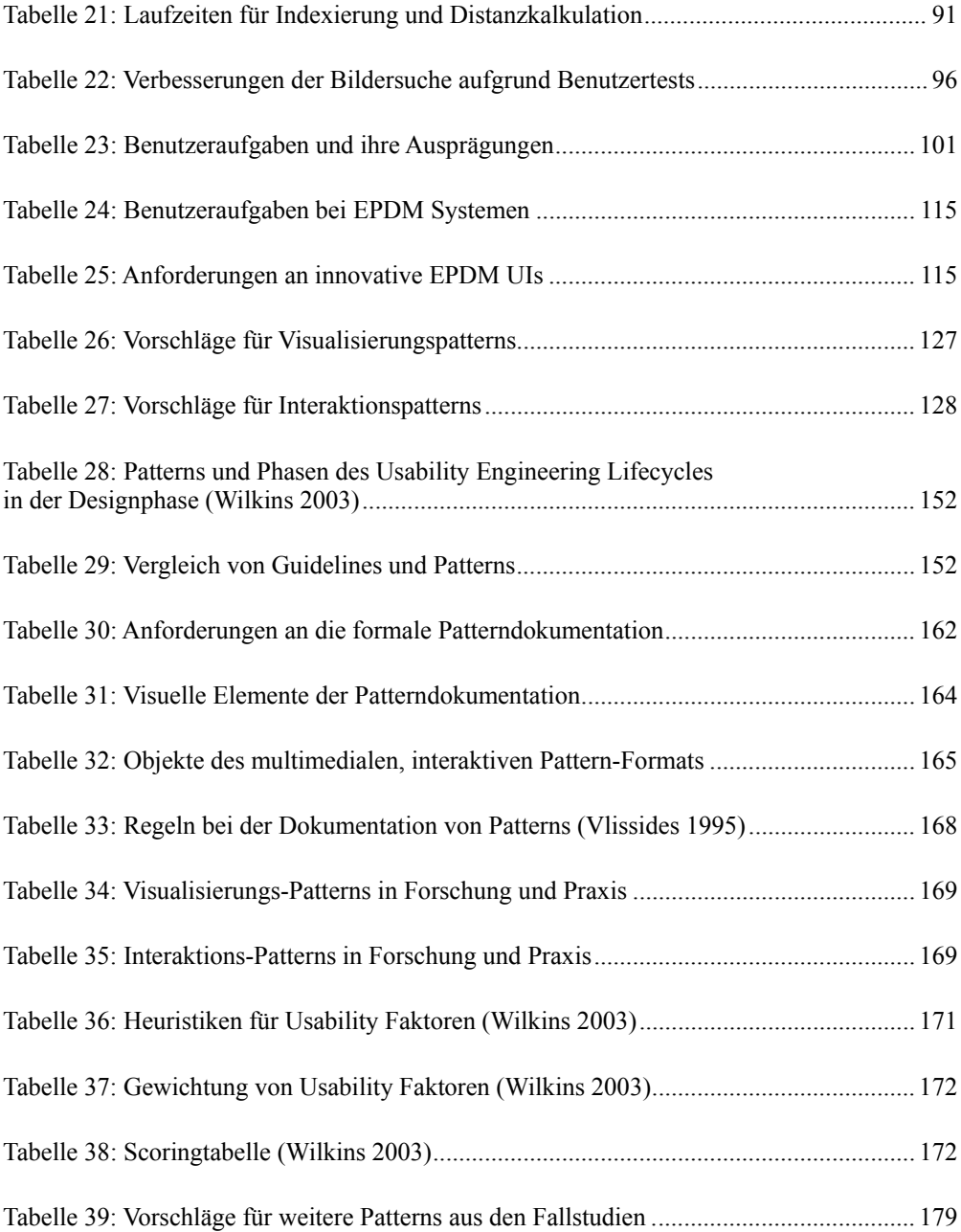

## **1 Einleitung**

*"For an interface to work well just the right things have to be visible: to indicate what parts operate and how, to indicate how the user is to interact with the device. Visibility indicates the mapping between intended actions and actual operations."*  (Norman 1988)

### **1.1 Die Entwicklung der Benutzungsschnittstellen**

Die Benutzeroberfläche hat sich mit der Entwicklung der Computergrafik zur wichtigsten Schnittstelle zwischen Benutzer und Computer entwickelt. Der wesentliche Grund dafür ist, dass das Auge eines der wichtigsten Sinnesorgane des Menschen zur Informationsverarbeitung ist und wir heute im täglichen Umfeld große Mengen an Informationen aufnehmen, interpretieren und verarbeiten müssen. Die Entwicklung der Computertechnologie und die allgegenwärtigen, umfangreichen Informationsmengen haben die Möglichkeiten und Notwendigkeiten der Benutzungsschnittstellen (von Visualisierungen bis hin zu Interaktionstechniken) des Computers revolutioniert. Gleichzeitig mit den stetig wachsenden Anforderungen an Hard- und Software entwickelten sich neben den Ein- und Ausgabegeräten wie Maus und Tastatur auch gesten-, audio- und berührungsbasierte Eingaben, so dass wir in Zukunft wohl Computer mit allen unseren Sinnesorganen steuern können. Von Lochkarten zur Eingabe und Ausgabe über die Kommandozeile bis hin zur momentanen Entwicklungsstufe der metaphernbasierten, direktmanipulativen Betriebssysteme wie Mac OSX, Windows oder Linux haben sich interaktive Benutzeroberflächen über Jahrzehnte in einem evolutionsartigen Prozess entwickelt. Dabei waren und sind vor allem die technische Machbarkeit, die Vermarktung und der praktische Betrieb die wichtigsten Rahmenbedingungen für die Auslese.

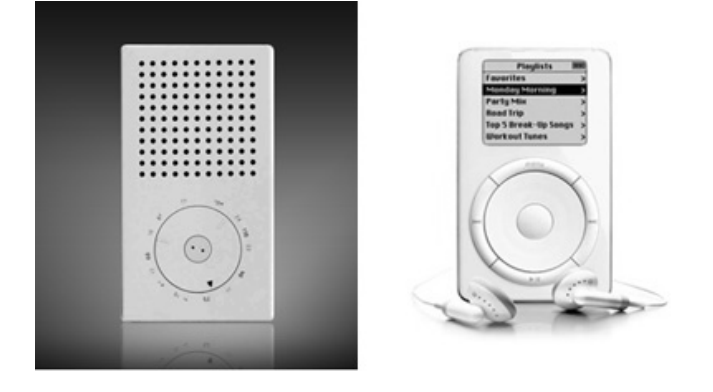

Abbildung 1: Braun T3 Taschenradio im Vergleich zur ersten Version des Apple iPod aus <http://www.zweipunktnull.org/blog/2011/04/19/apple-vs-samsung-und-wann-schaltet-sich-eigentlich-braun-ein/> (zuletzt besucht am 05.05.2011)

Interaktive Benutzeroberflächen sind in unserem täglichen Leben allgegenwärtig, ermöglichen die Durchführung vielfältiger Aufgaben, visualisieren die unterschiedlichsten Daten und bilden somit die wichtigste Schnittstelle zwischen Mensch und Computer. Die evolutionäre Entwicklung des Computers lässt sich sehr gut anhand des Entwicklungsverlaufs der Hardware beobachten. Das Produktdesign der Firma Apple, das stark an die Designvariationen der Firma Braun erinnert, zeigt in den folgenden Abbildungen diese Entwicklungsphase auf.

Einen großen Einfluss auf die Verbesserung der Gebrauchstauglichkeit von Computerschnittstellen hat seit jeher das Industriedesign. Bekannte Designer wie z.B. Jonathan Ive von Apple, dessen Ideen stark an die des Designers Dieter Rams der Firma Braun aus den 50er und 60er Jahren erinnern (Abbildung 1, Abbildung 2), beschäftigten sich nicht nur mit dem Aussehen von technischen Geräten, sondern auch mit deren Bedien- und Benutzbarkeit. Seitdem richtet sich der Fokus beim Produktdesign darauf aus, eine möglichst gute Synthese aus Form und Funktion zu finden.

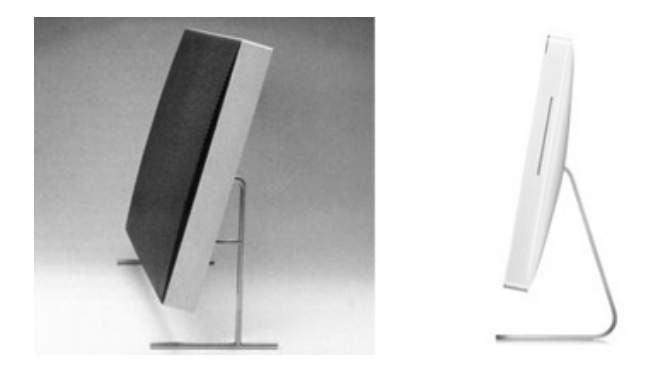

Abbildung 2: Braun LE1 Lautsprecher im Vergleich zum Apple iMac aus <http://www.zweipunktnull.org/blog/2011/04/19/apple-vs-samsung-und-wann-schaltet-sich-eigentlich-braun-ein/> (zuletzt besucht am 05.05.2011)

Die Produkte von Apple wie iMac, iPhone, iPad und iPod verkaufen sich nicht nur aufgrund ihrer Funktionalität, sondern ihr Erfolg hängt neben der Vermarktung maßgeblich vom Produktdesign ab. Dies gilt nicht nur für die Hardware, sondern auch für die Software, die auf diesen Geräten installiert ist. Das Betriebssystem Mac OSX Lion und das des iPhones von Apple integrieren zukunftsweisende Konzepte wie zoombasierte Animationen, zeitbasierte Darstellungen, neuartige Fensterverwaltungen sowie eine weitreichende Vernetzung über Anwendungen hinweg. Die Entwicklung der Benutzungsschnittstelle lässt sich anhand der visuellen und interaktiven Gestaltung der Benutzeroberfläche (im Folgenden User Interface, kurz UI genannt) verfolgen. War zunächst nur die Konsole zur einfachen Befehlseingabe per Tastatur vorhanden, so nutzen wir heute direktmanipulative Benutzungsschnittstellen, die auf mehreren Metaphern, visuellen Formalismen (Krause 1996) bzw. Blends (Dourish 2001) basieren. Softwareentwicklern mit ihren vielfältigen Berufsbildern vom Interaktionsdesigner bis zum Systemarchitekten steht heute eine Vielzahl an Gestaltungsmöglichkeiten für das UI zur Verfügung. Die aktuelle Entwicklungstendenz lässt sich also anhand des UI beobachten und führt weg von einem statischen, hin zu einem dynamischen UI, das versucht, die sozialen und kognitiven Fähigkeiten sowie die Erfahrungen des Menschen zu nutzen und aufgabenunterstützend einzusetzen.

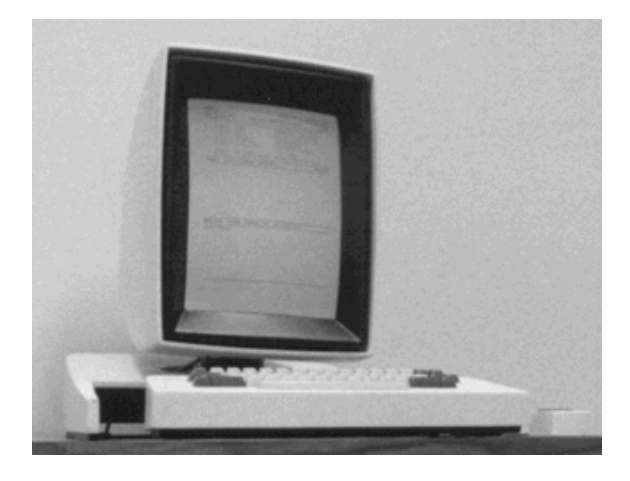

Abbildung 3: Eines der ersten GUIs 1973 Xerox PARC aus [http://toastytech.com/guis/thumbalto1.gif \(z](http://toastytech.com/guis/thumbalto1.gif)uletzt besucht am 05.05.2011)

Diese Dynamik bringt sich nicht nur in der Gestaltung der Hardware zum Ausdruck, sondern vor allem durch eine interaktive Gestaltung der Suche nach und Visualisierung von Informationen. Deshalb sind skalierbare Benutzungsschnittstellen (Zoomable User Interfaces, kurz auch ZUIs) eine der bedeutendsten Entwicklungen aktueller UIs. Obwohl ZUIs schon seit den 80er Jahren theoretisch und praktisch in der Forschung untersucht wurden (Collaud et al. 1996; Furnas & Bederson 1995; Perlin & Fox 1993a; Schaffer et al. 1993; Woodruff et al. 1998a, 1998b), beginnt erst jetzt deren Verbreitung und Durchsetzung in der Praxis. Im Internet existieren zahlreiche Applikationen, die ZUIs als Interaktionskonzepte einsetzen. Beispiele sind GIS-Anwendungen wie Google Earth, die seit jeher unterschiedliche Informationsebenen unterstützen müssen. Ein weiteres erwähnenswertes Beispiel ist das iPhone Betriebssystem, das die Hierarchie der Informationen (vom abstrahierten Icon bis zur Applikation bzw. multimedialen Darstellung oder Konfiguration) über ein ZUI navigierbar macht. UIs der Zukunft bestehen nicht mehr aus umschaltbaren Modi und vielen unterschiedlichen miteinander verknüpften Screens und damit einer schier unüberschaubaren Anzahl an Stati. Stattdessen bilden sie den zu bearbeitenden Informationsraum, kombiniert mit interaktiven Visualisierungstechniken, direkt ab und ordnen den Informationsobjekten die unterschiedlichen Funktionen anhand der Objektorientierung zu. Der Wechsel zwischen unterschiedlichen Stati erfolgt nicht mehr über einen abrupten Screen- und damit Kontextwechsel, sondern mittels einer kontinuierlichen Veränderung zwischen unterschiedlichen Ansichten auf den Informationsraum. Diese kontinuierliche Bewegung durch den Informationsraum scheint für Benutzer weit intuitiver zu sein, als sich per "Teleporting" durch statische Screens zu navigieren (Bederson & Hollan 1994; Bederson et al. 2000; Pook et al. 2000). ZUIs sind eine dynamische Erweiterung von herkömmlichen UIs, die eine kontinuierliche und damit intuitivere Navigation und Suche ermöglichen sollen.

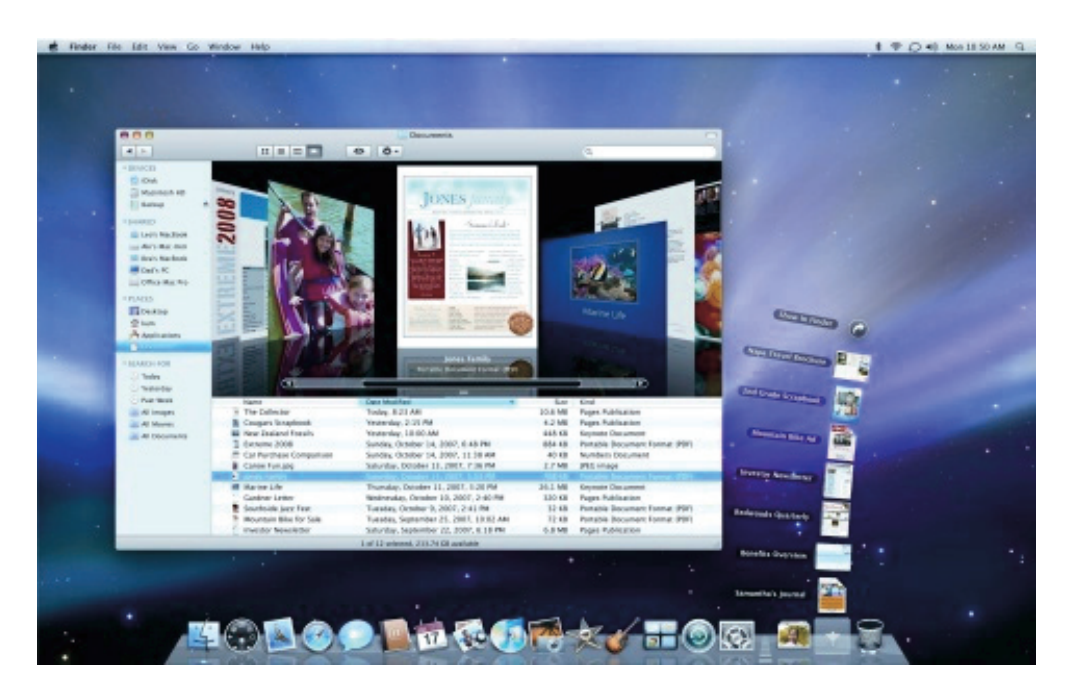

[Abbildung 4: Mac OS Snow Leopard 2009 Apple aus http://skattertech.com/media/2007/10/apple-os-x-leopard](http://skattertech.com/media/2007/10/apple-os-x-leopard-screenshot.jpg)screenshot.[jpg \(zu](http://skattertech.com/media/2007/10/apple-os-x-leopard-screenshot.jpg)letzt besucht am 05.05.2011)

Zunächst widmen wir uns den Fragen, warum ZUIs ein wesentlicher Bestandteil zukünftiger UIs sein werden und wie diese Art von Interaktionstechnik UIs - im Hinblick auf Herausforderungen wie die Suche in und Visualisierung von großen Datenmengen - verbessern kann. Filme wie Minority Report und Avatar zeigen anhand von Interaktion und Visualisierung auf, wie effektive und effiziente UIs in Zukunft aussehen könnten. Obwohl diese Vision noch nicht verbreitete Realität ist, wurden einige der gezeigten Techniken bereits von Microsoft Research und dem MIT umgesetzt<sup>1</sup> und können verwendet werden. So nutzt beispielsweise die Firma GoMonkey<sup>2</sup> die Gestenerkennung im Zusammenspiel mit dem Betriebssystemprototyp Looking Glass von Sun. Daneben gibt es weitere Beispiele wie das Programm OneNote von Microsoft, mit dem Notizen verwaltet werden können und für das ein Zoomable User Interface verfügbar ist<sup>3</sup>. Ein aktuelles Beispiel ist zudem die Spielekonsolenerweiterung Kinect für die XBox oder die Wii-Konsole. Mit diesen ist eine Gestensteuerung der Spielfiguren möglich. Trotzdem sind diese Zukunftsvisionen kritisch zu sehen, da Arbeiten wie

 $\overline{a}$ 

<sup>&</sup>lt;sup>1</sup> Siehe Video zu Oblong G-Speak unter [http://oblong.com/ \(z](http://oblong.com/)uletzt besucht am 05.05.2011)

<sup>&</sup>lt;sup>2</sup> Siehe Video zu GoMonkey Interaktion unter [http://www.youtube.com/watch?v=BEGsUmNy3VA \(z](http://www.youtube.com/watch?v=BEGsUmNy3VA)uletzt besucht am 05.05.2011)

<sup>&</sup>lt;sup>3</sup> Download unter [http://www.officelabs.com/Pages/Default.aspx \(n](http://www.officelabs.com/Pages/Default.aspx)otwendig ist das Programm OneNote) (zuletzt besucht am 05.05.2011)

(Bérard et al. 2009) argumentieren, dass zu viele Freiheitsgrade bei der Navigation nur schwierig vom Menschen zu beherrschen sind.

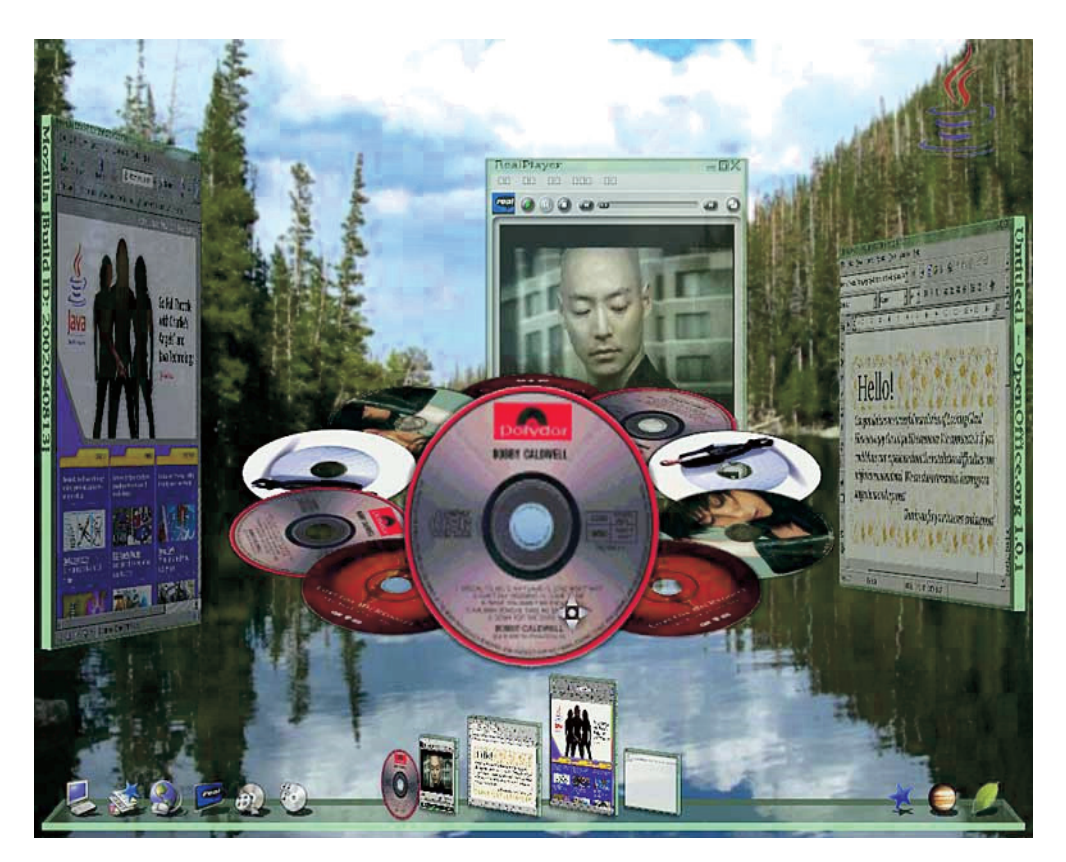

Abbildung 5: Projekt Looking Glass der Firma Sun aus <http://david.huplus.com/images/ProjectLookingGlass.jpg> (zuletzt besucht am 05.05.2011)

Ein wesentlicher Bestandteil dieser zukunftsweisenden UIs ist die Zoom- und Pan- Interaktionstechnik, die ein herkömmliches UI zu einem ZUI macht. Im Folgenden betrachten wir einige Argumente, warum ZUIs die Benutzeroberflächen der Zukunft sein könnten.

Der Mensch denkt visuell und versucht sich abstrakte Informationen räumlich einzuprägen, um sich besser daran erinnern zu können (Miller 1993; Ware 2004). Diese kognitive Fähigkeite des Menschen kann durch Abbildungen, Positionen im Raum, Sortierungen oder andere visuelle Objekteigenschaften unterstützt werden. ZUIs unterstützen speziell dies durch die Navigationsmöglichkeiten des Zooming (Skalierung) und Panning (Verschiebung des sichtbaren Bereichs), die der menschlichen Bewegung im Raum entsprechen und damit auch die Navigation im virtuellen Raum vereinfachen. Die Organisation der Daten im Raum und weitere daraus entstehende Vorteile sind in (Bolt 1984) beschrieben und werden in Kapitel 2 weiter detailliert. Kontinuierliche bzw. animierte Transitionen von einem UI-Zustand in den nächsten erleichtern zudem die Orientierung des Benutzers im virtuellen Informationsraum.